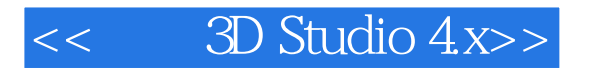

- $<<$  3D Studio 4x>>
- 13 ISBN 9787301042670
- 10 ISBN 7301042671

 $\mathcal{L}$ 

出版时间:1999-08

PDF

#### http://www.tushu007.com

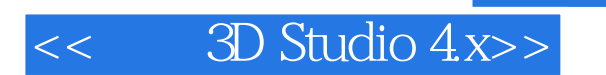

Autodesk 3D Studio

10 3D Studio 2D Shaper 3D Lofter

3D Stodio

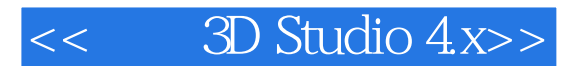

3D Studio 1.13D Studio 1.23D Studio  $1.2.1$  $1.2.2$ 1.33D Studio 1.43D Studio  $1.4.13D$  Editor l.4.22D Shaner, 3D Lofter, Keyframer 1.43 1.53D Studio  $1.5.1$  $1.5.2$ 1.5.3  $1.5.4$  $1.5.5$ Render 2.13D Editor  $2.1.1$  $21.23D$  Editor 2.1.3Faceted Smoothed Values  $21.4$ 2.23D Editor  $22.1$ 222 LSphere 2.2.3 GSphere 224 Hemisph 2.25 Cylinder  $226$  Tube 227 Torus  $228$  Cone 2.33D Editor 231 232 233 2D 234 235 236 237 238 239 2.43D Editor 24.1 242 243 H

# $<<$  3D Studio  $4x>>$

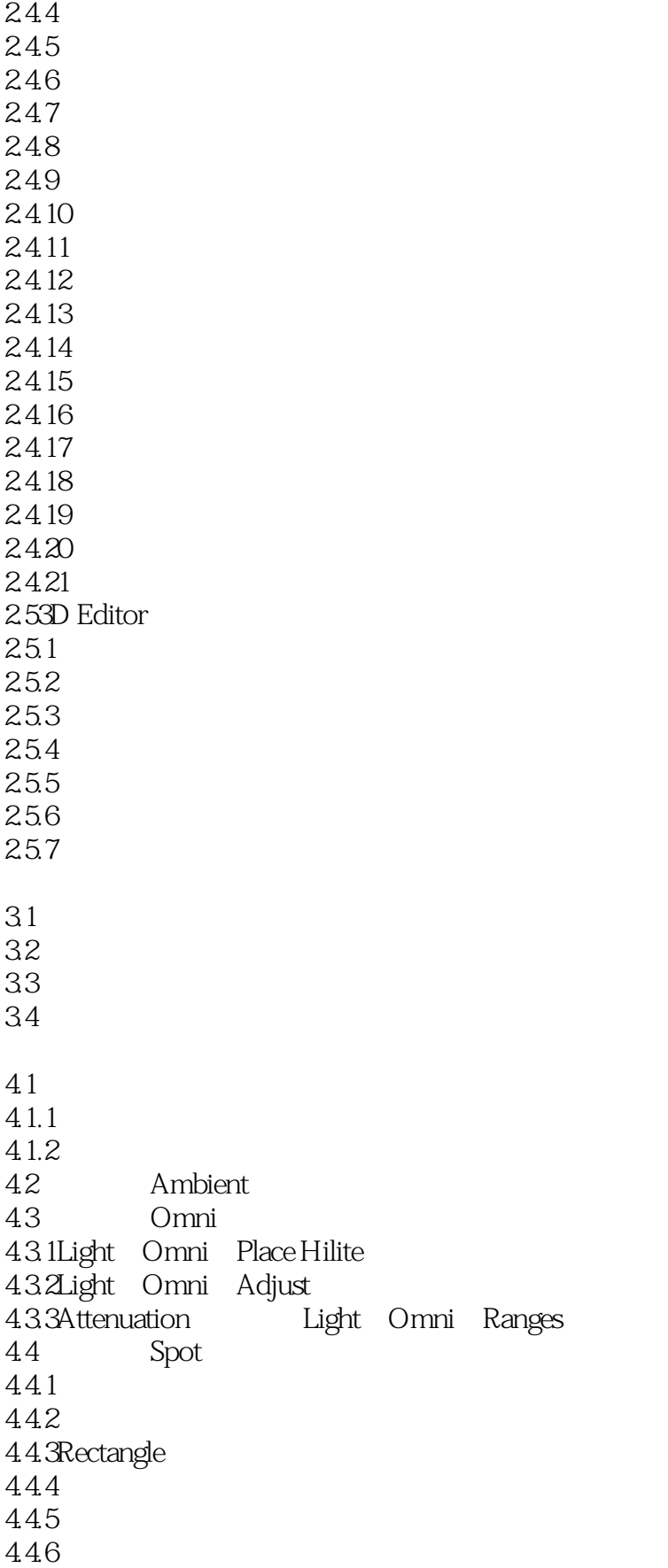

## $<<$  3D Studio 4x>>

 $45$ 

 $5.1$ 5.2  $5.2$  1Move  $5.2$   $R$ oll 5.2.3Fov  $524$ Dolly 5.2.5Perspective  $526$ Adjust 5.2.7Range 5.2.8Delete 5.3  $5.4$ 5.5Layered Fog  $56$ CAMERA PREVU 3D Editor Surface  $61$  \*.3DS 62 63 64  $65$ 6.6  $7.1$  $7.2$ 7.2.1Ambient Diffuse Specular 7.2.2Shimness Shin.Strength 7.2.3Transparency  $7.24$ Trans.Falloff 7.2.5Self Illum 7.2.6Wire 7.27 7.3 7.3.1Texture 7.32Opacity 7.3.3Bump 7.3.4Specular 7.3.5Shimness 7.36Self Illum 7.3.7Reflection 7.3.8Face  $7.4$ 2D Shaper 8.12D Shaper<br>8.2 ZD 82 821

# $<<$  3D Studio  $4x>>$

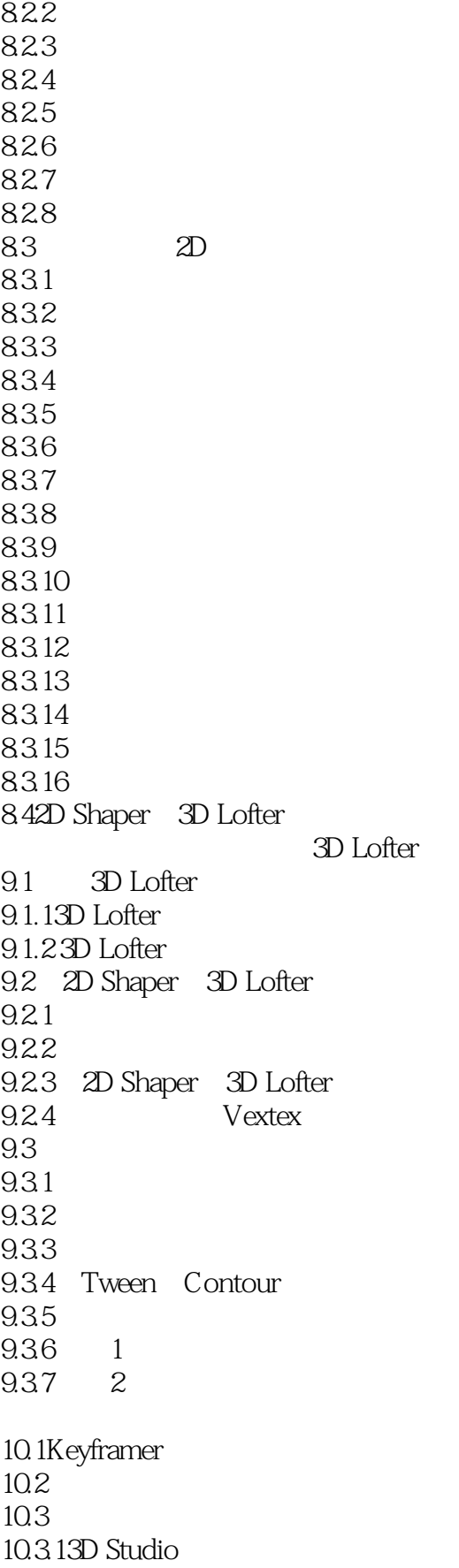

# $<<$  3D Studio  $4x>>$

10.32 10.33 10.34 10.35

10.36

 $10.4$ 

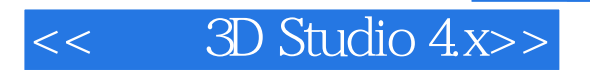

本站所提供下载的PDF图书仅提供预览和简介,请支持正版图书。

更多资源请访问:http://www.tushu007.com